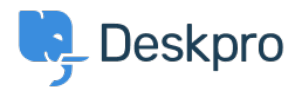

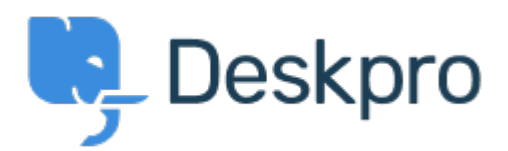

## [Help Center](https://support.deskpro.com/id) > [Tanggapan](https://support.deskpro.com/id/community) > [Bug Report](https://support.deskpro.com/id/community/browse/type-3/view-list/viewmode-compact) > [while using macros.](https://support.deskpro.com/id/community/view/while-using-macros)

while using macros. Finished

- michael Offenbecher
- **Forum name:** #Bug Report

While creating macros within the agent interface it seem that add ticket reply is not working as intended. I dont get any error it just does not add the reply to the ticket.

Comments (1)

## **Chris Padfield**

11 tahun yang lalu

This bug has been fixed in the next build.